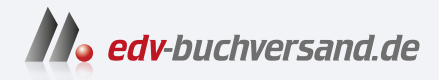

# Linux-Server Das umfassende Handbuch

DAS INHALTS-VERZEICHNIS **direkt [zum Buch](https://www.edv-buchversand.de/product/rw-9615/Linux-Server)**

Dieses Inhaltsverzeichnis wird Ihnen von www.edv-buchversand.de zur Verfügung gestellt.

**» Hier geht's**

# **Inhalt**

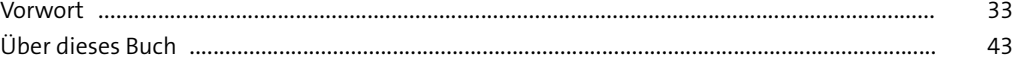

#### **1 Der Administrator** <sup>47</sup>

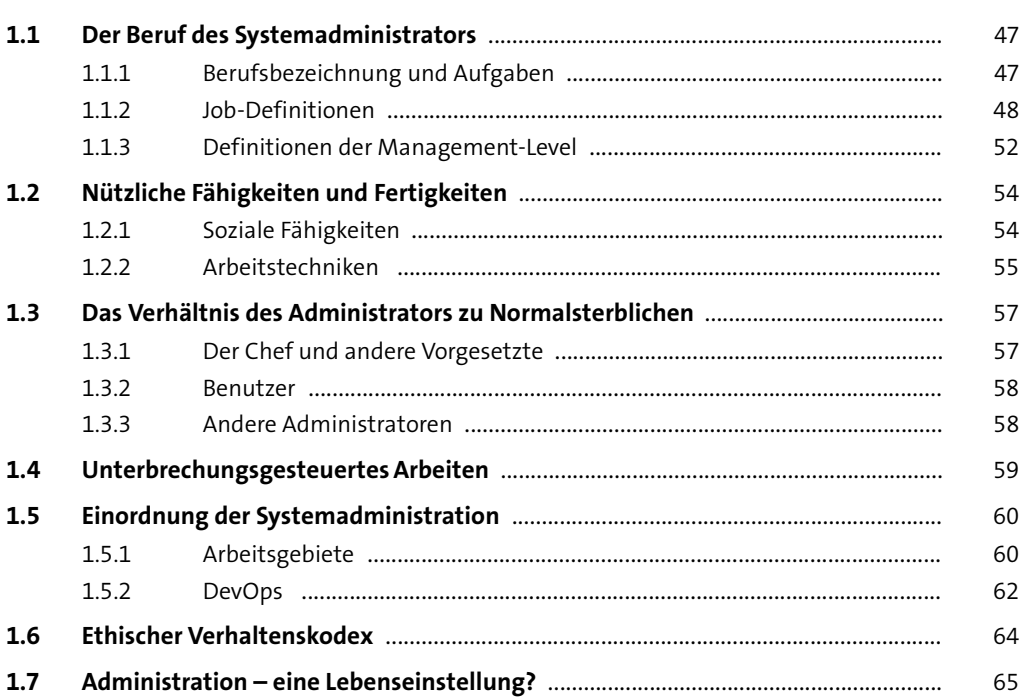

## **TEIL I Grundlagen**

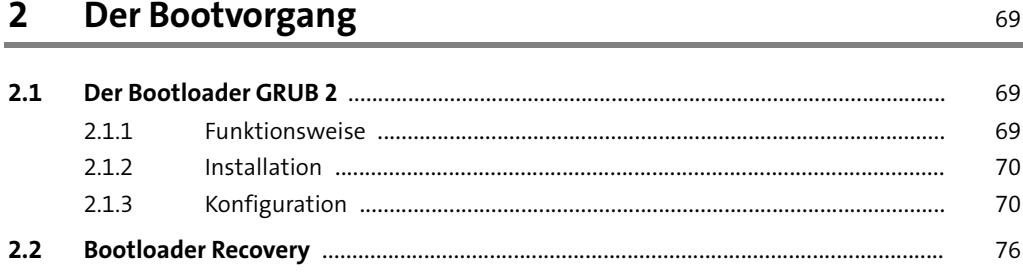

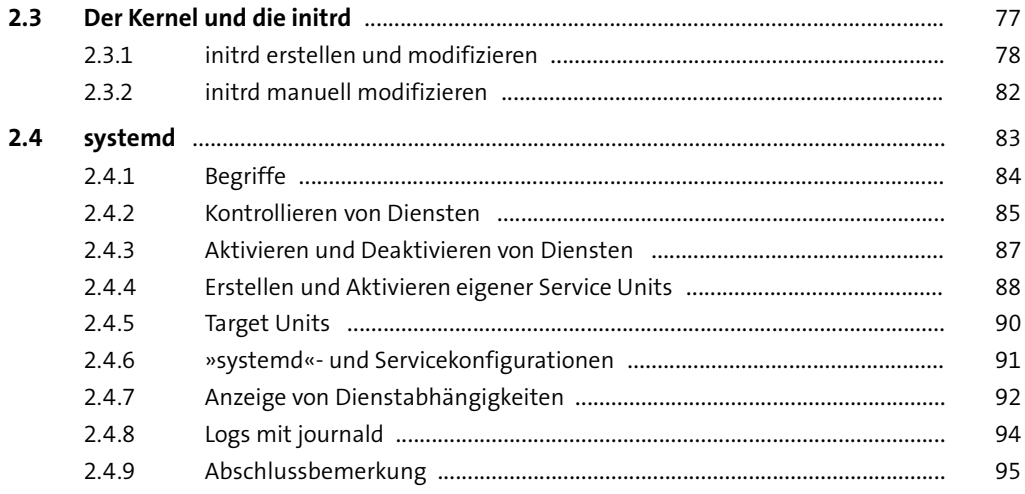

## **3 Festplatten und andere Devices 1975**

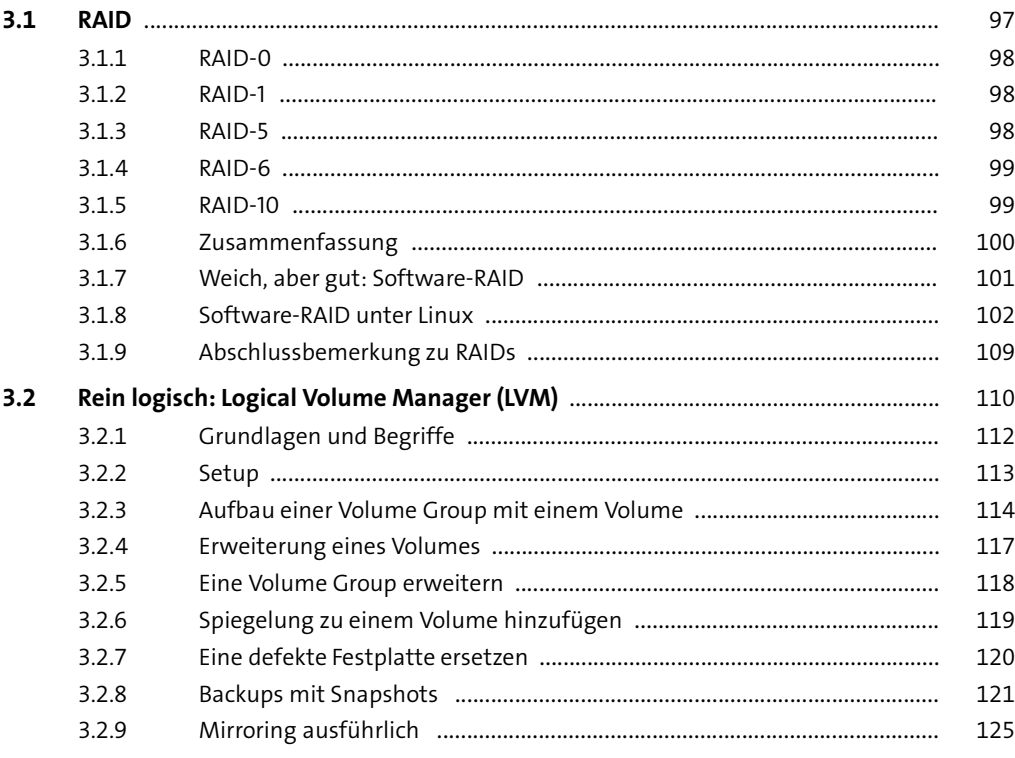

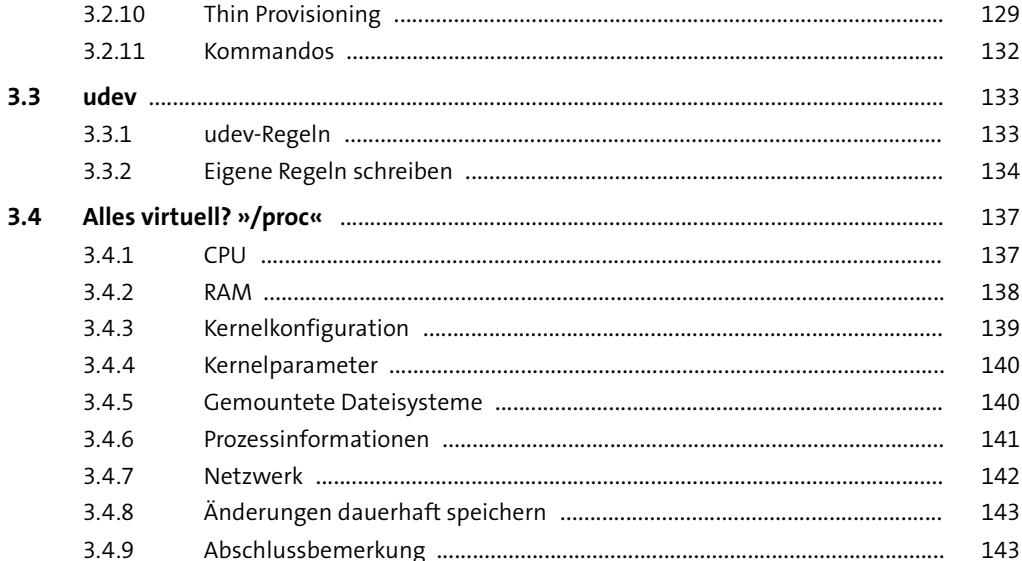

#### Dateisysteme  $\overline{\mathbf{4}}$

145

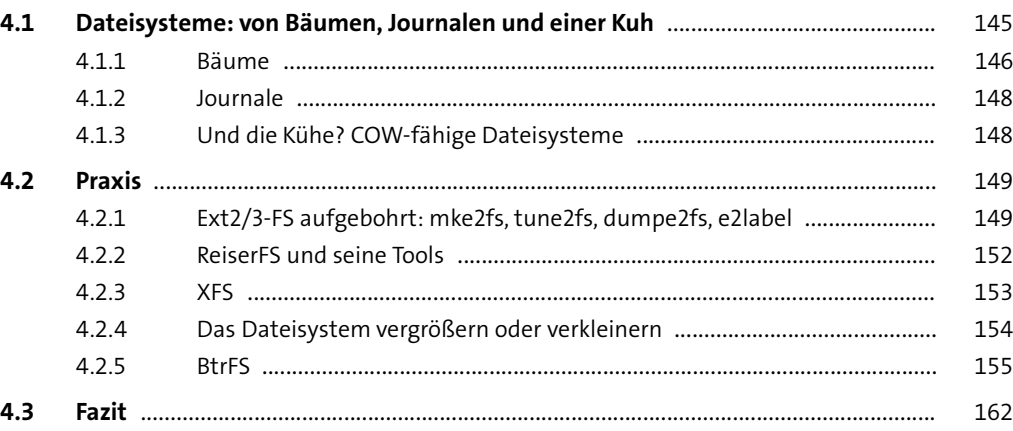

#### Berechtigungen  $5<sub>1</sub>$

 $5.1$ 163  $5.2$ 166  $5.2.1$ 167

163

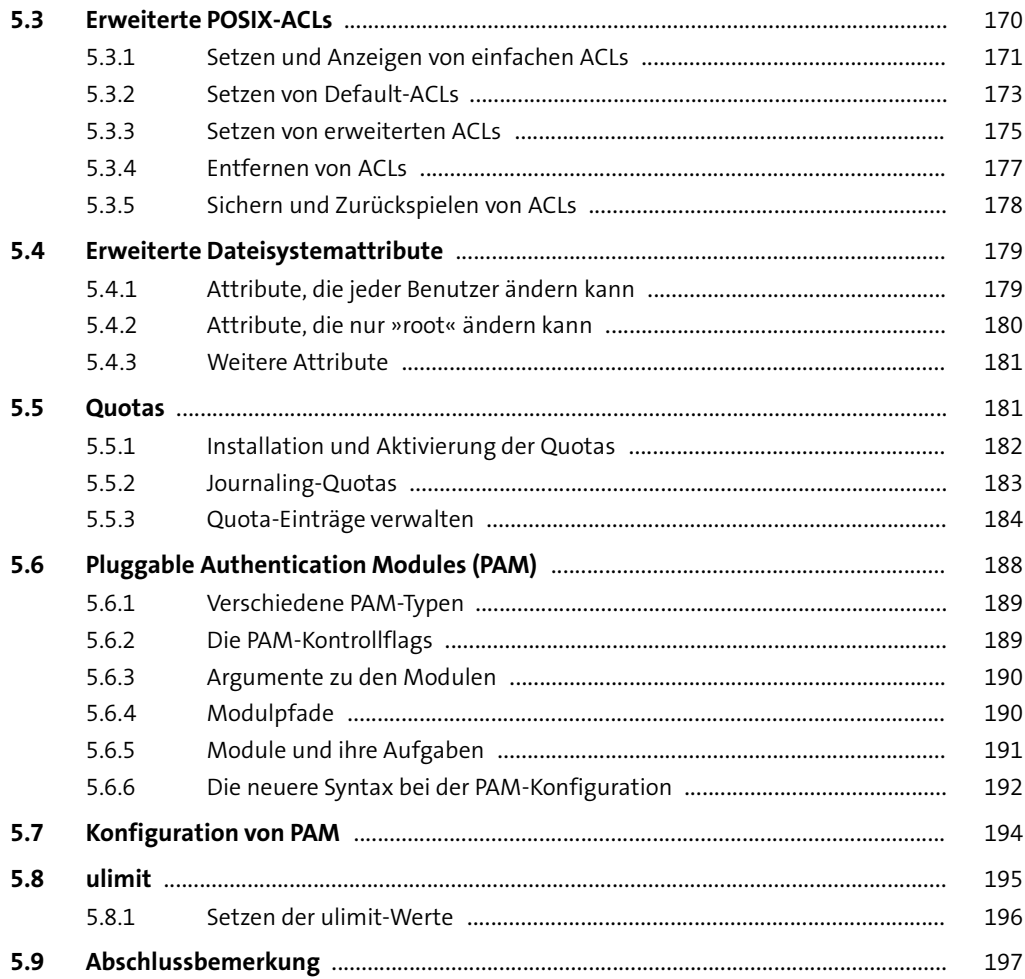

## **TEIL II Aufgaben**

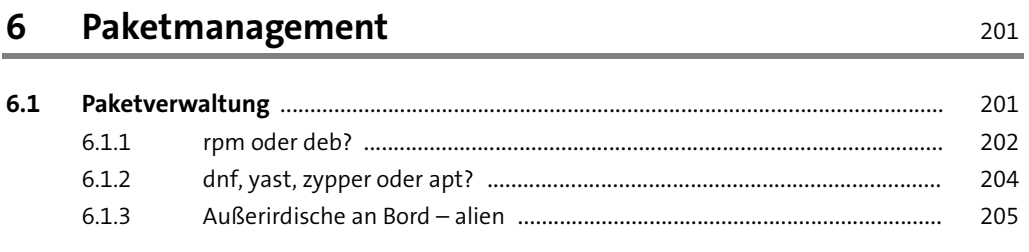

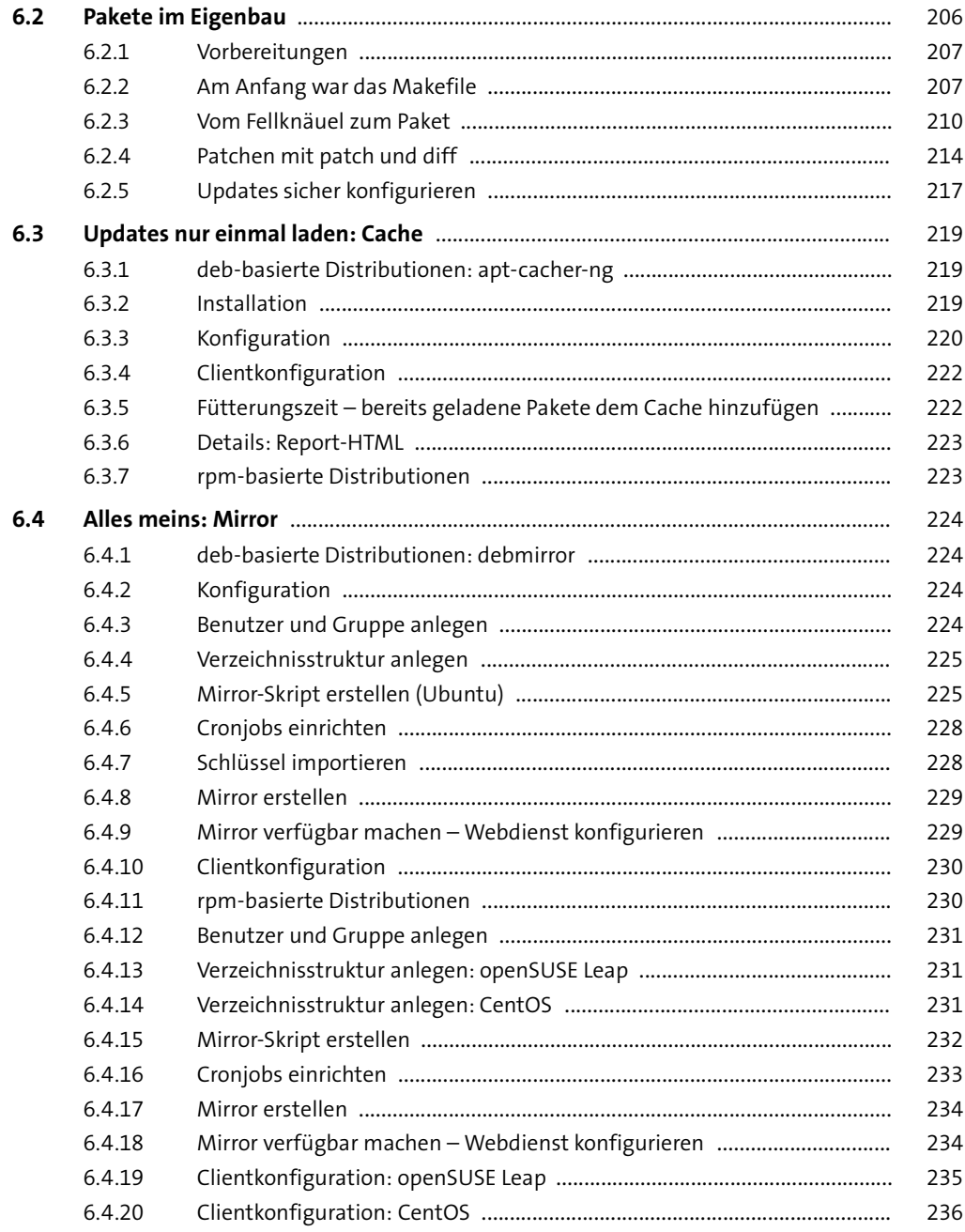

#### **7 Backup und Recovery** 237

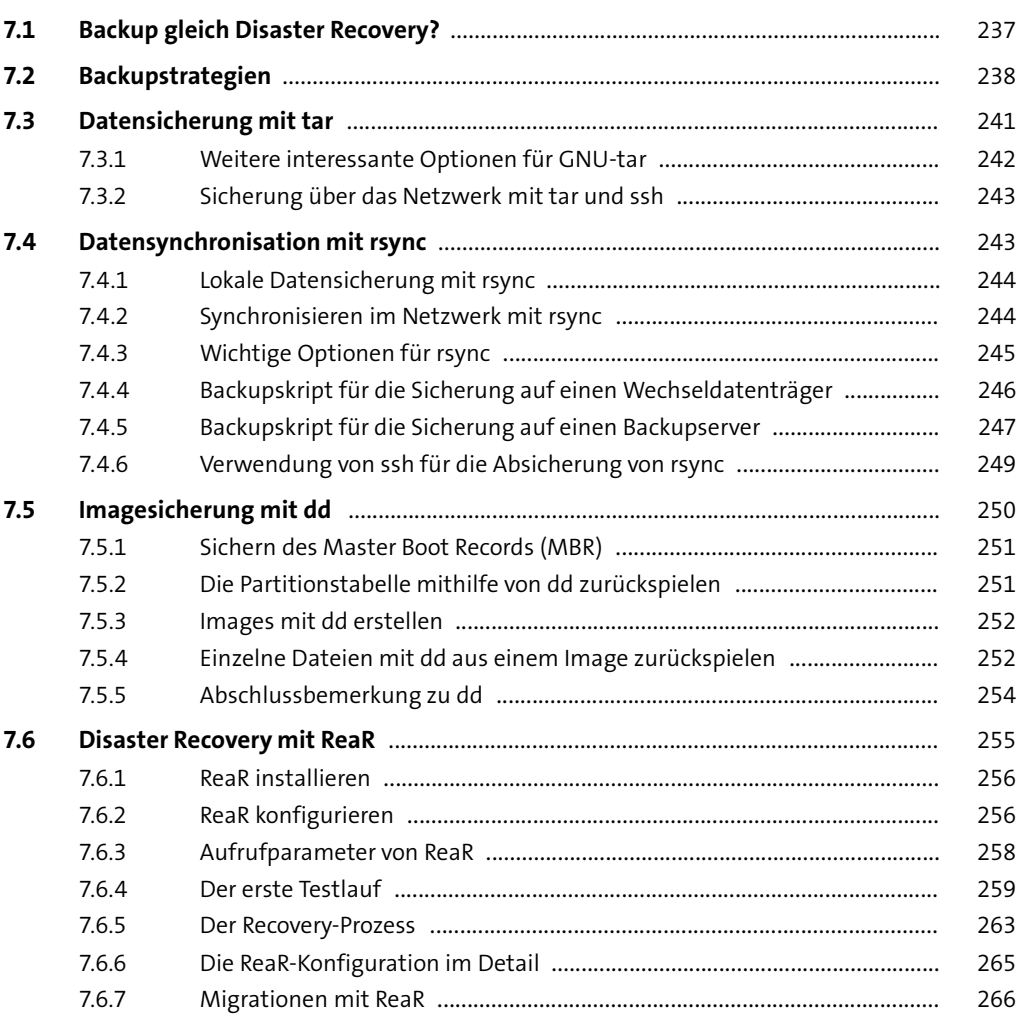

#### **TEIL III Dienste**

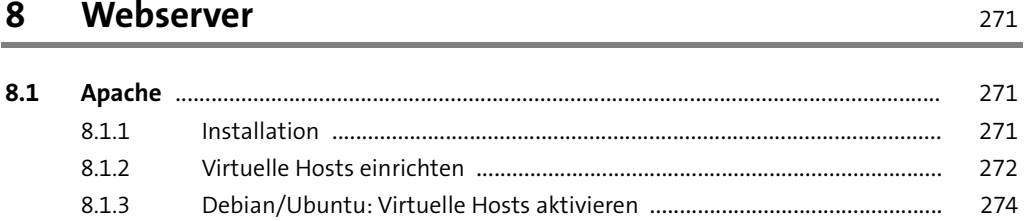

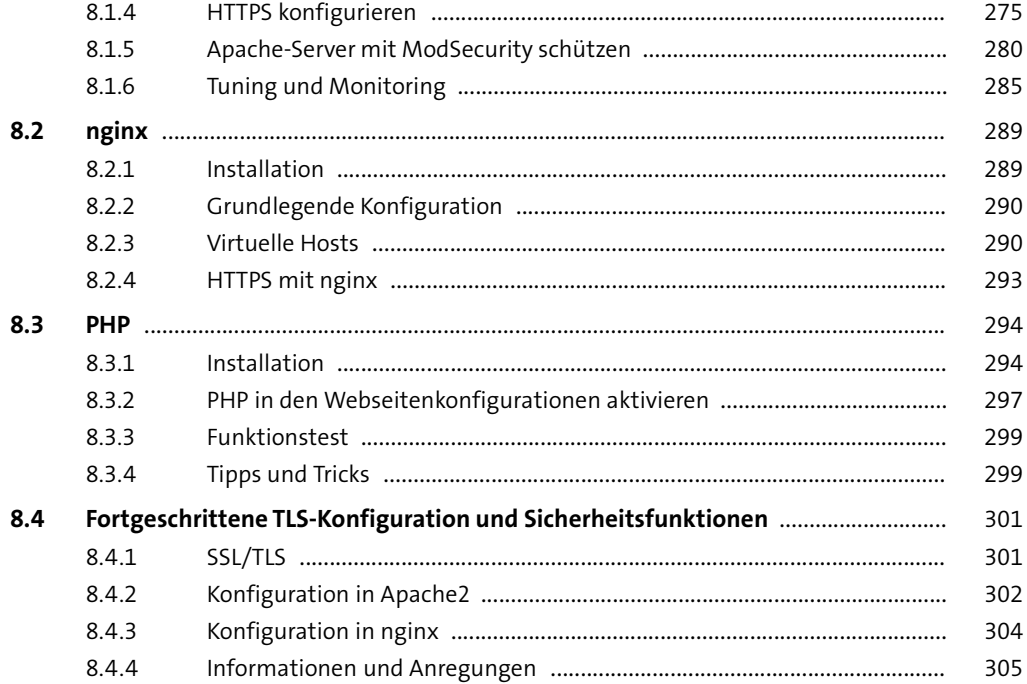

#### **9 FTP-Server** 307

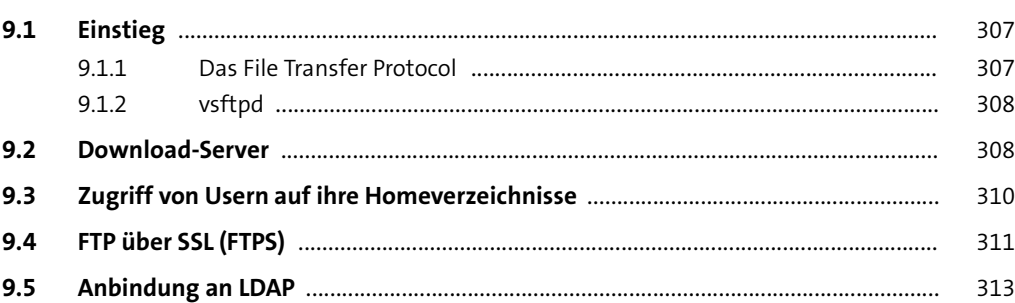

#### **10 Mailserver** 315

**10.1 Postfix** ................................................................................................................................. 315 10.1.1 Installation der Postfix-Pakete ...................................................................... 316 10.1.2 Grundlegende Konfiguration ........................................................................ 316 10.1.3 Postfix als Relay vor Exchange, Dovecot oder anderen Backends .............. 319

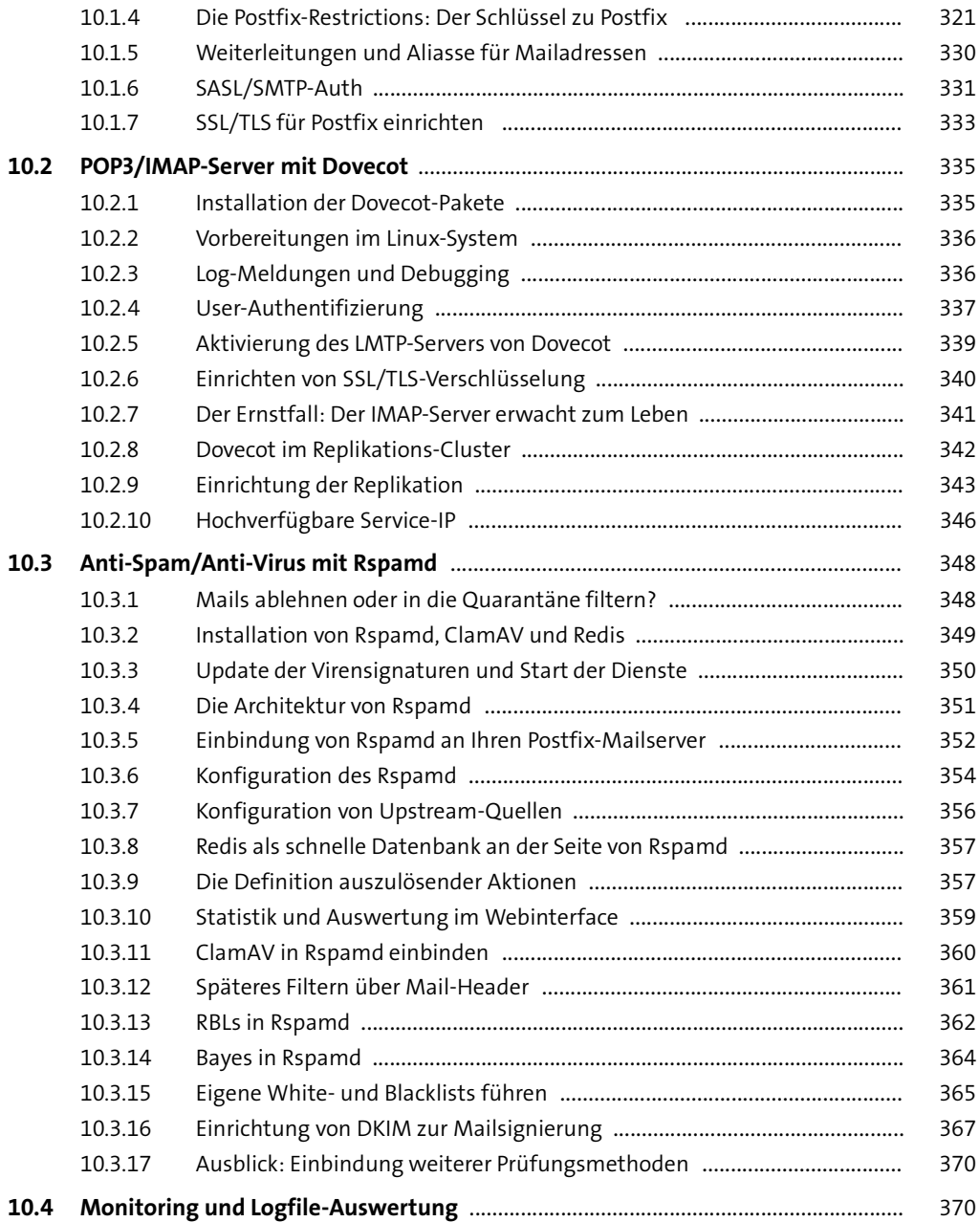

#### **11 Datenbank** <sup>371</sup>

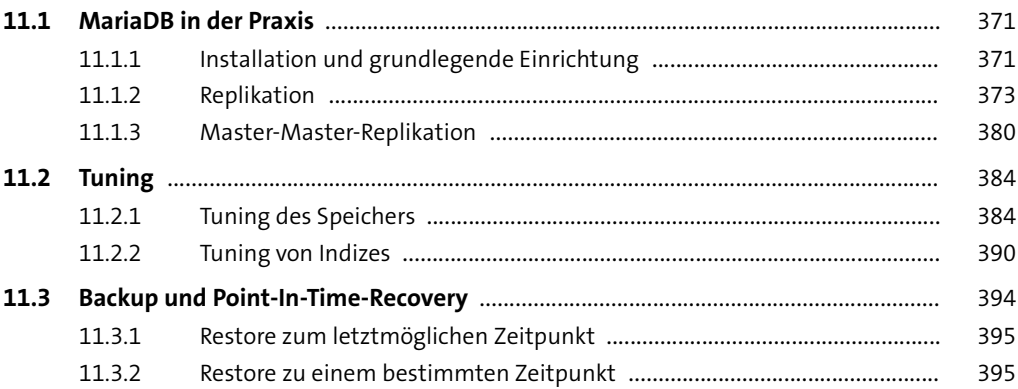

# **12 Syslog** <sup>397</sup>

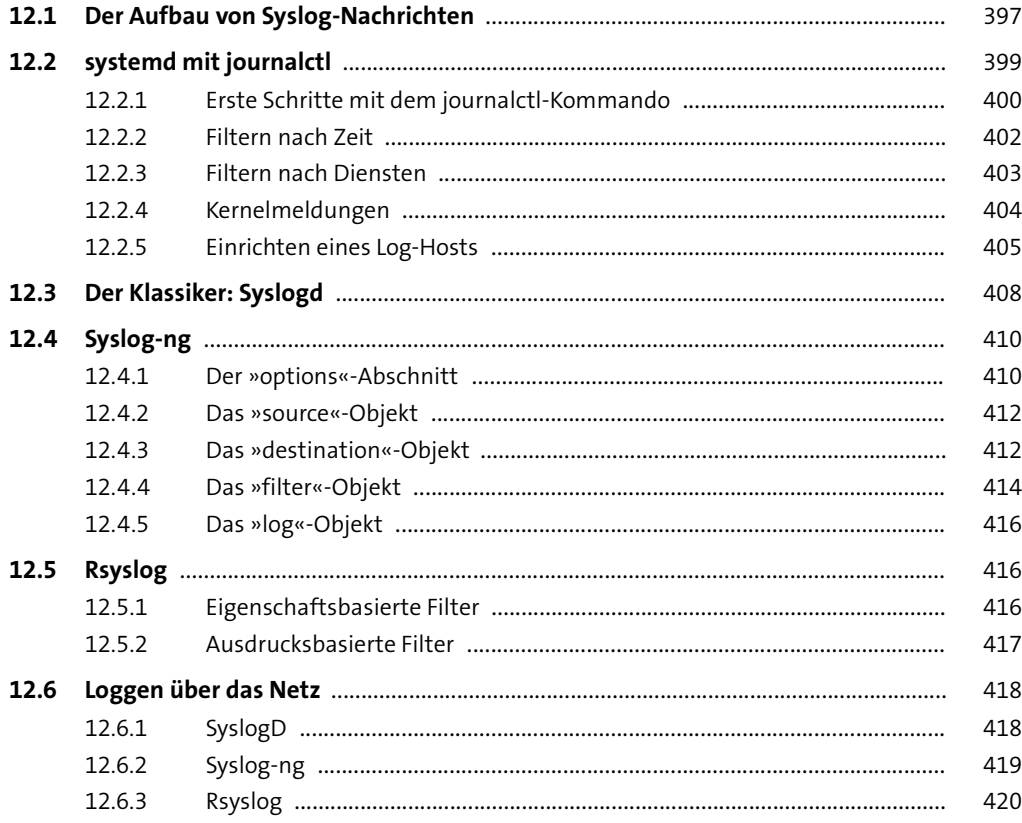

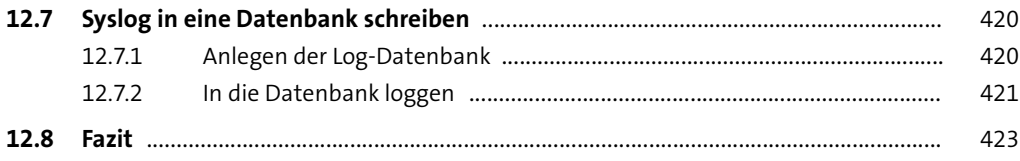

#### **13 Proxy-Server** 425

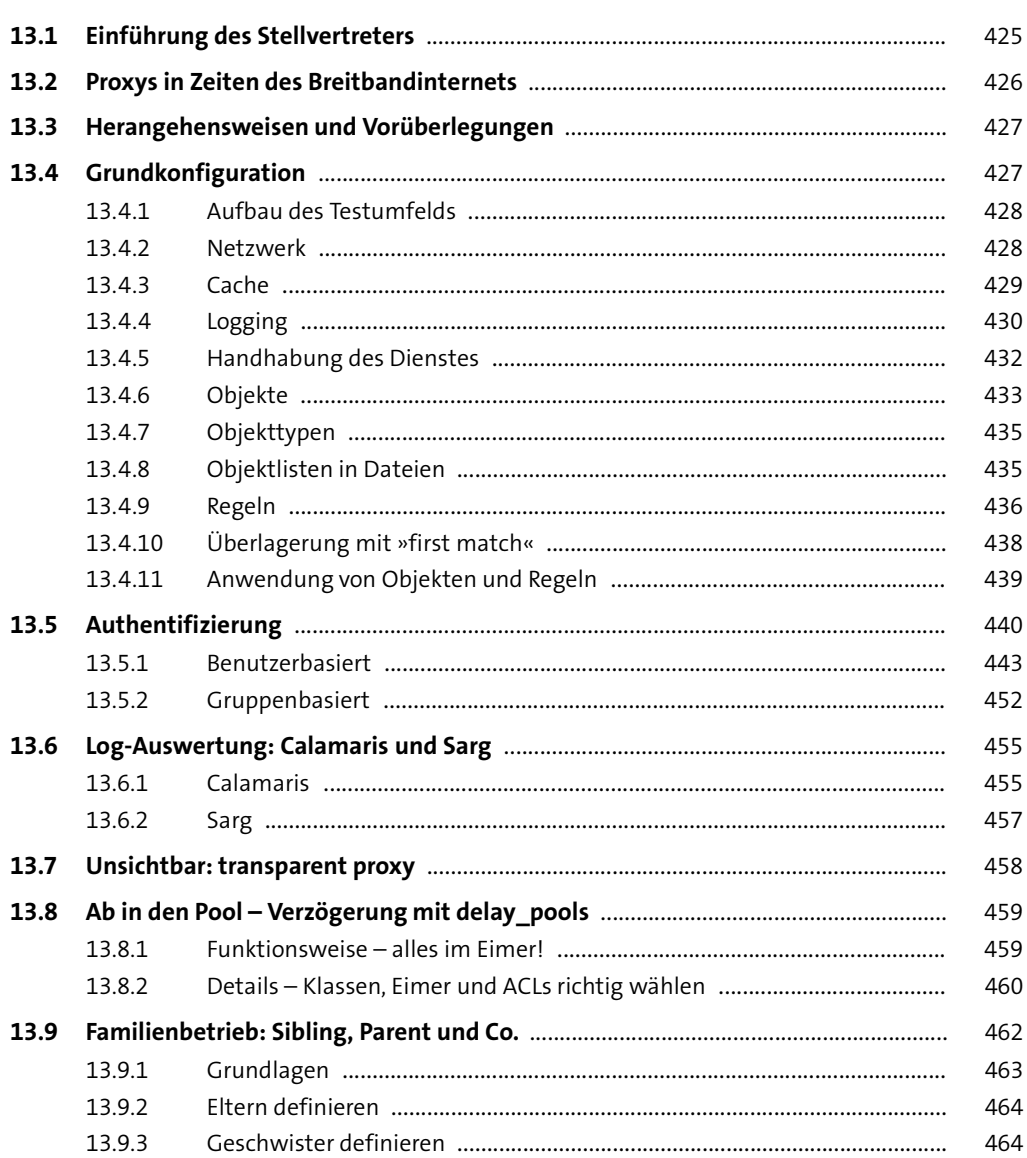

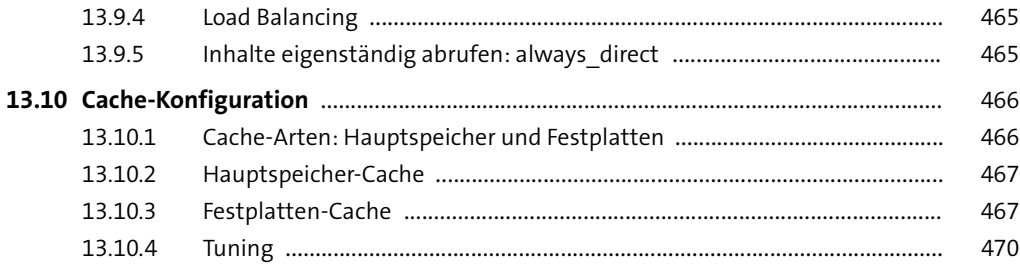

#### **14 Kerberos** <sup>471</sup>

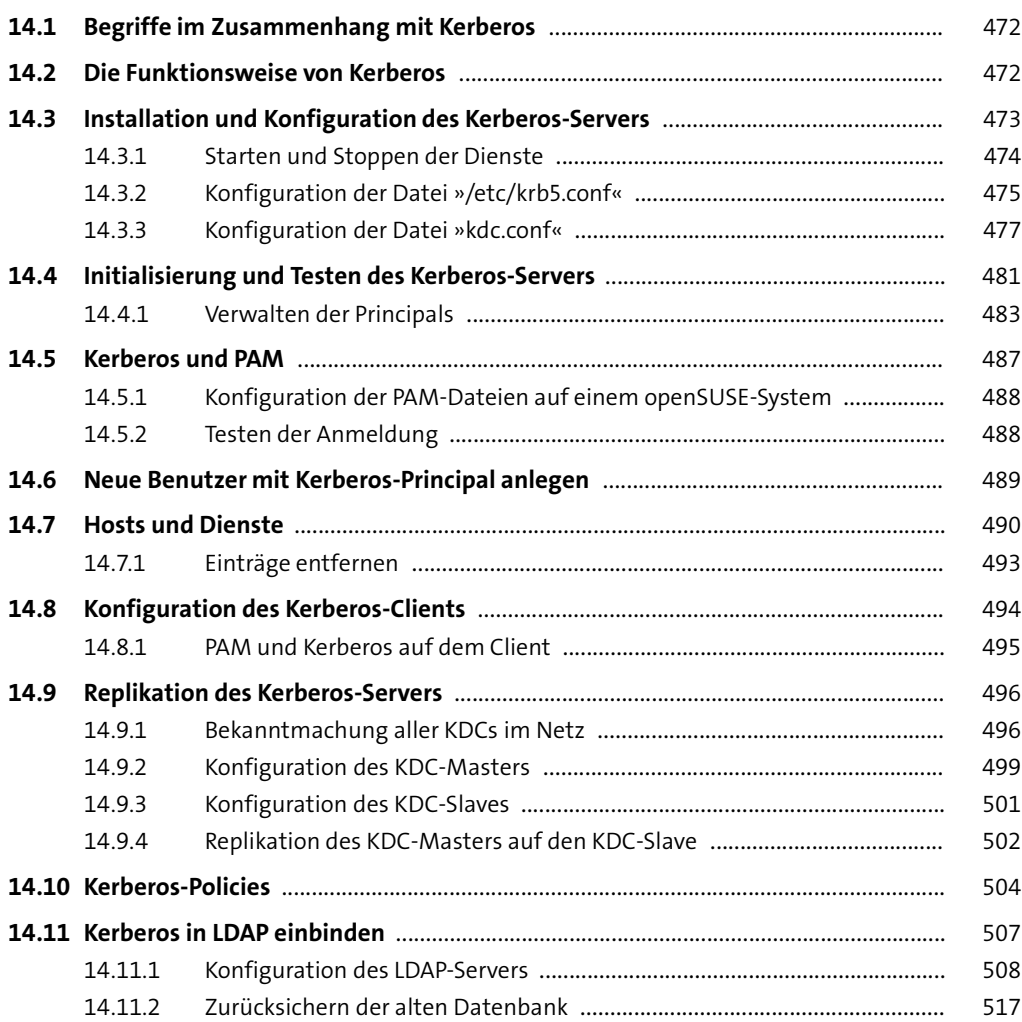

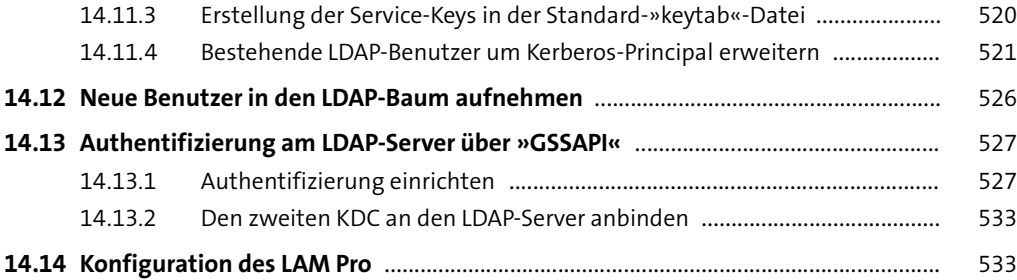

#### **15 Samba 4** 537

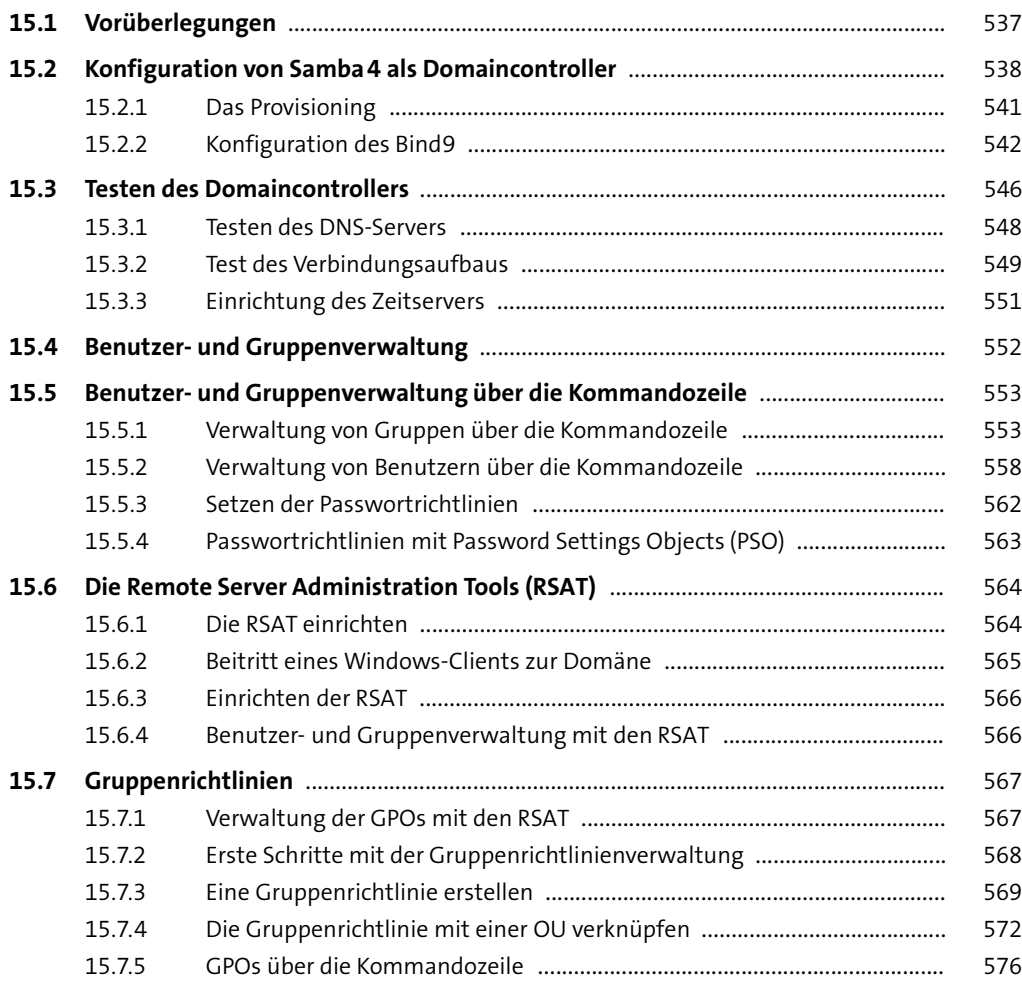

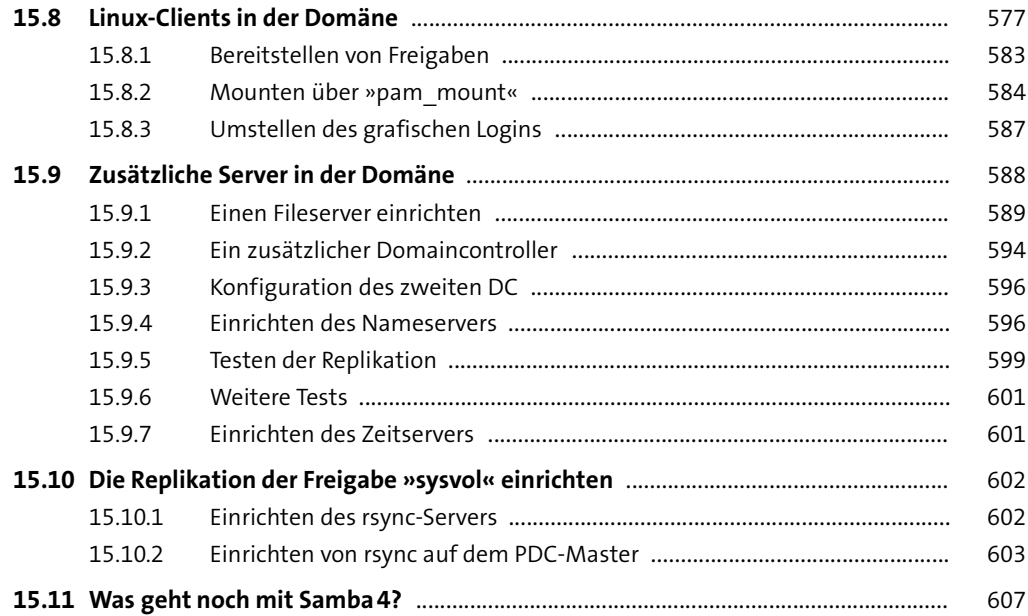

#### **16 NFS** <sup>609</sup>

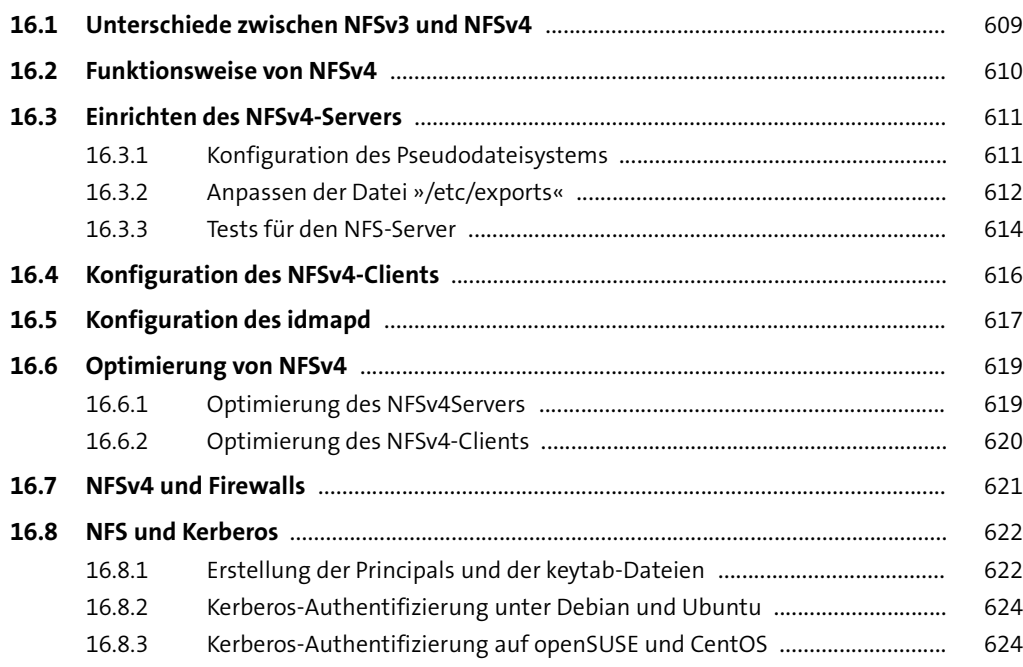

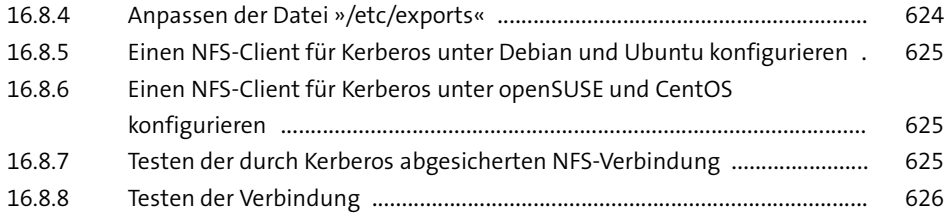

#### **17 LDAP** <sup>629</sup>

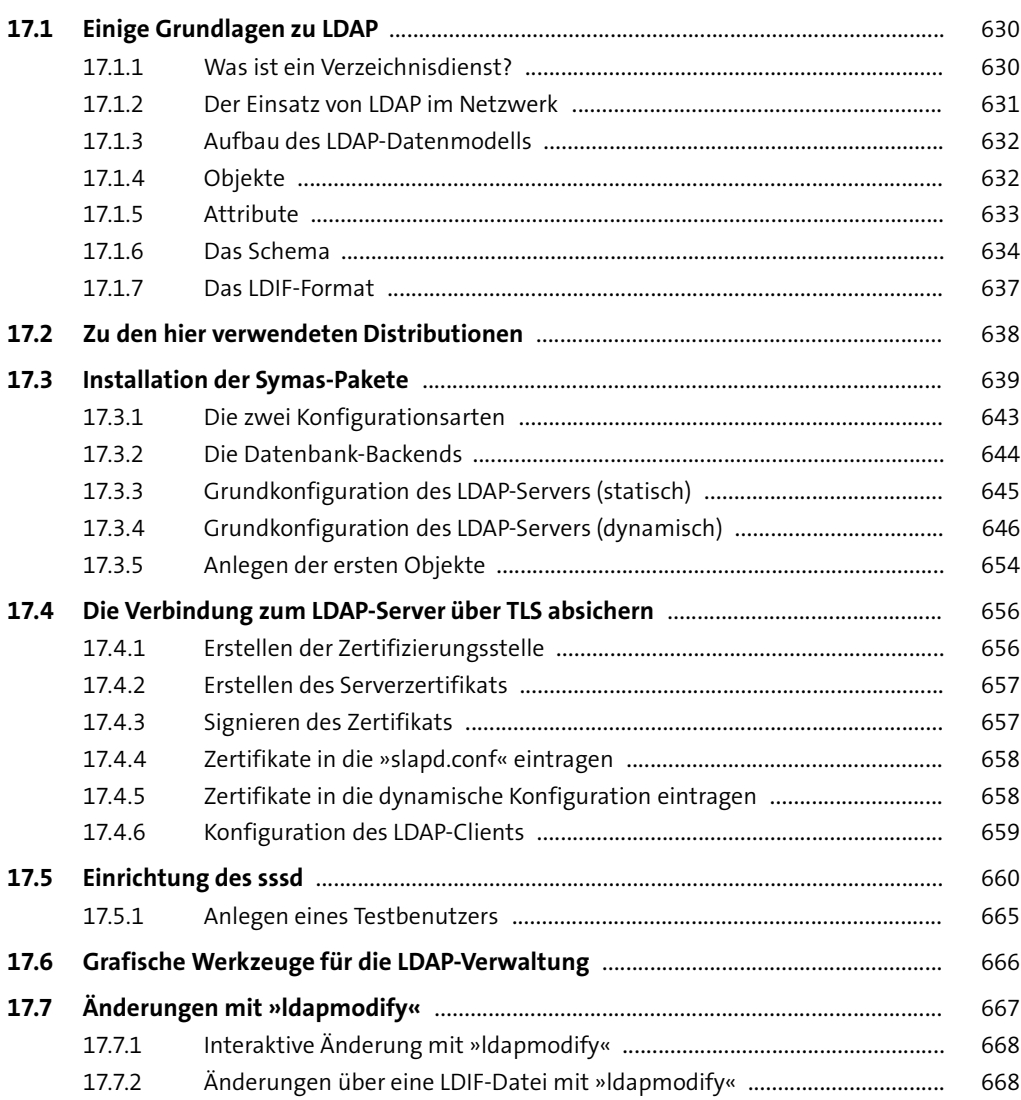

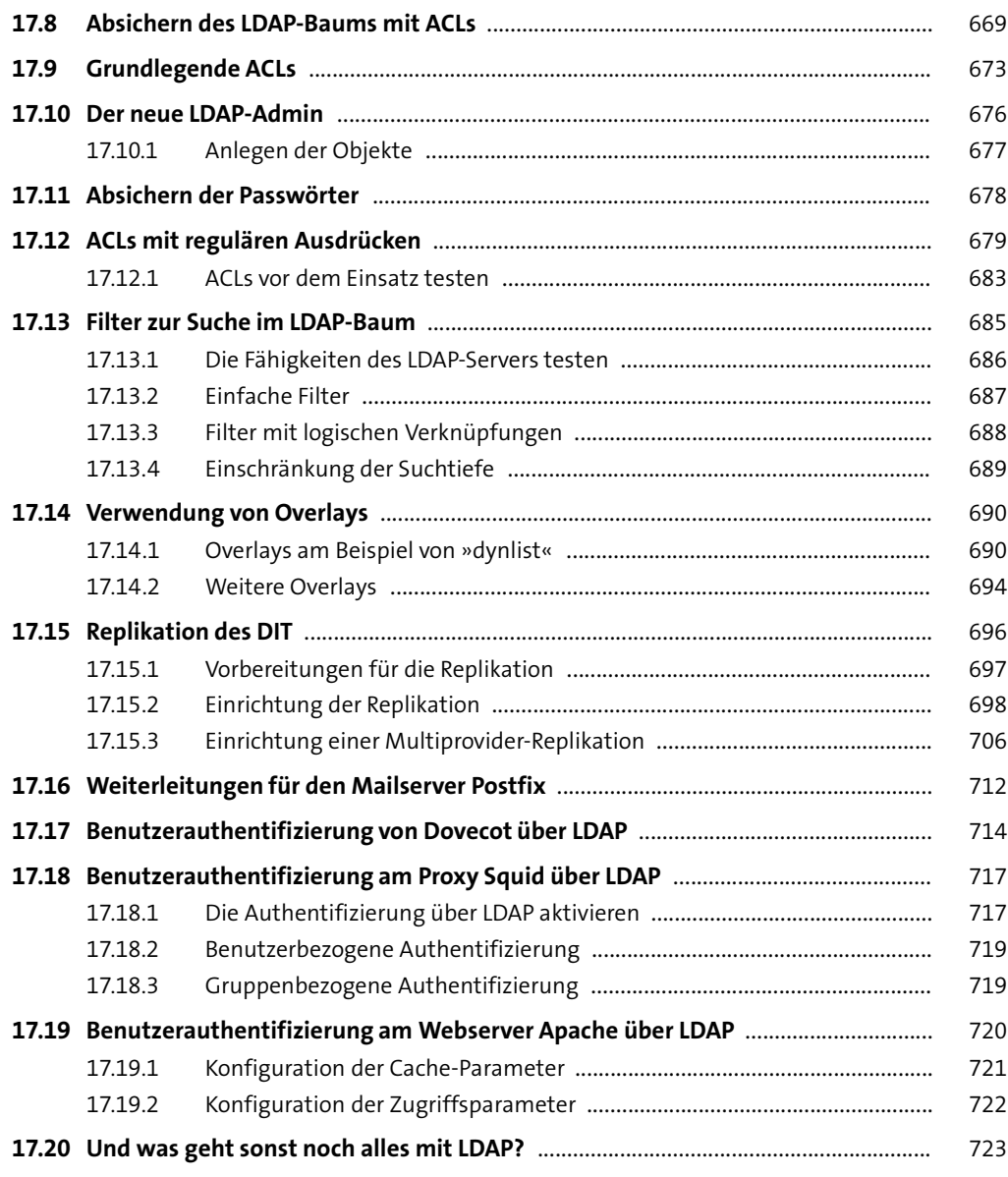

#### **18 Druckserver** <sup>725</sup>

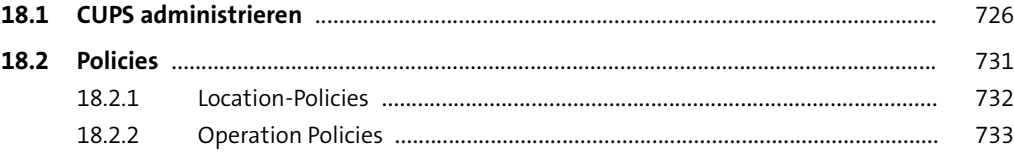

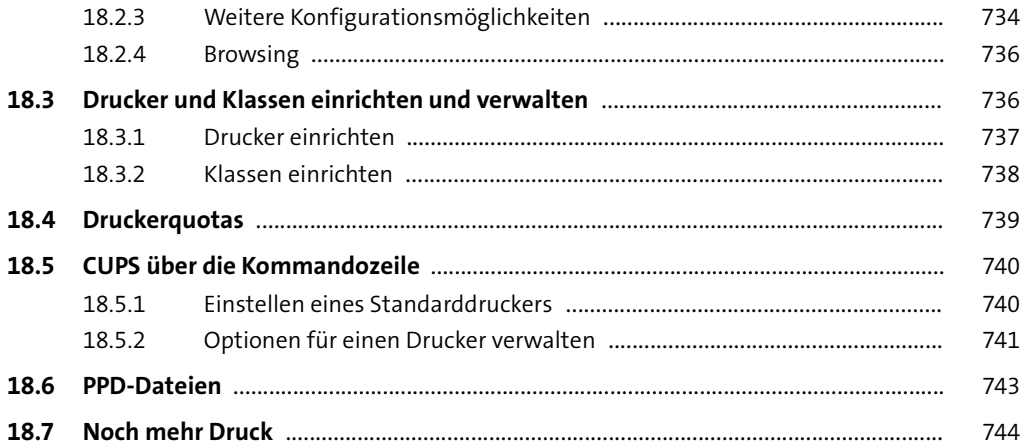

#### **TEIL IV Infrastruktur**

## **19 Hochverfügbarkeit** 747

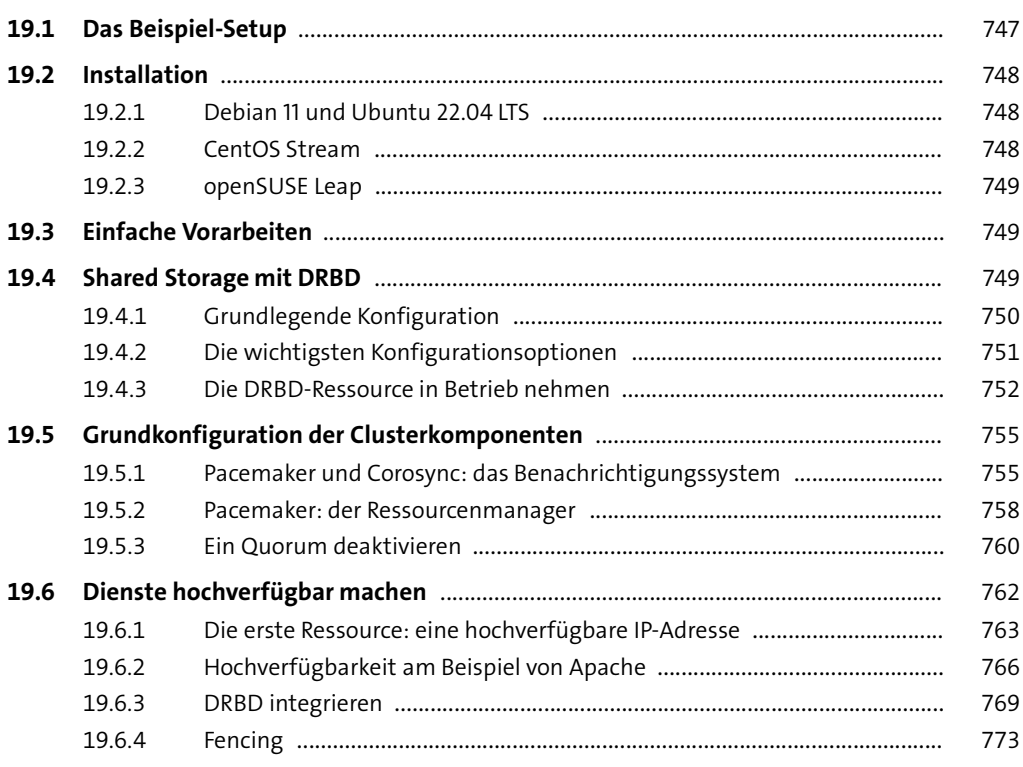

#### **20 Virtualisierung** <sup>775</sup>

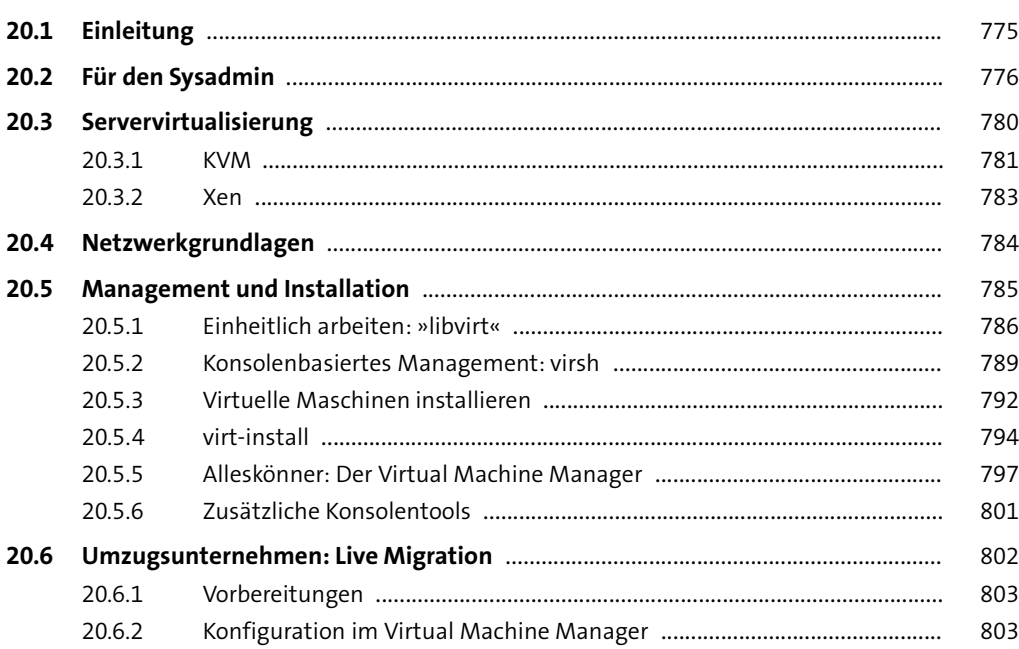

## **21 Containervirtualisierung mit Docker und Podman** 805

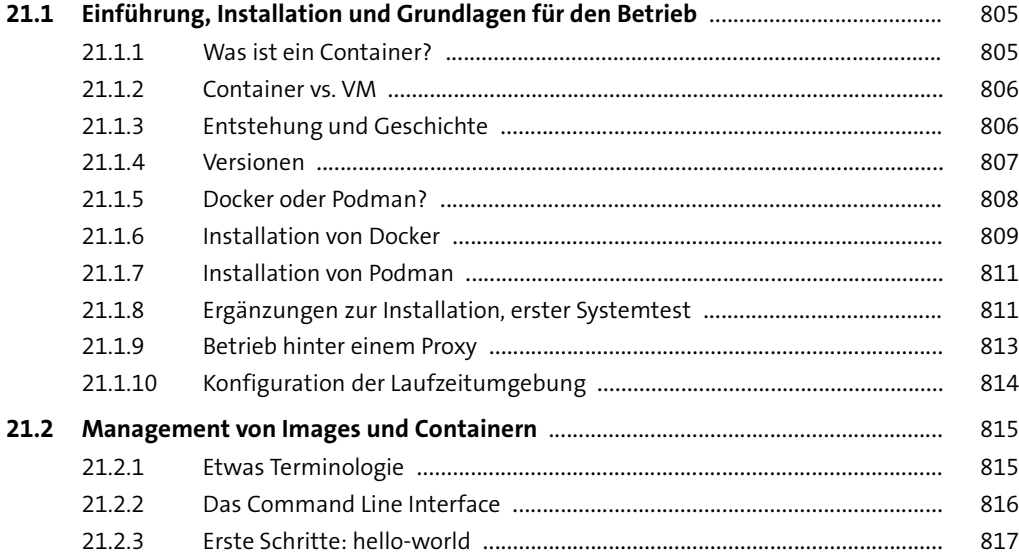

**21**

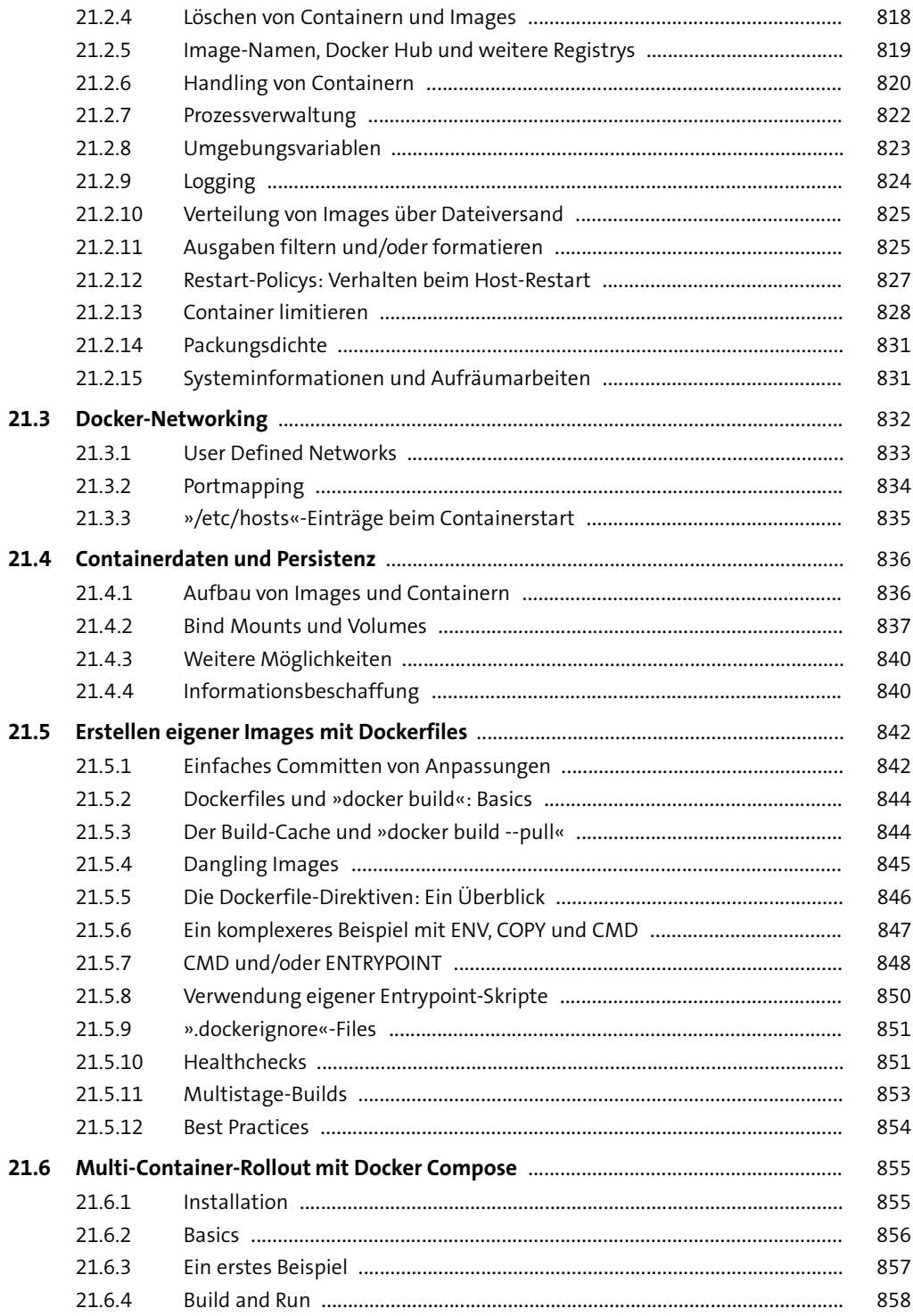

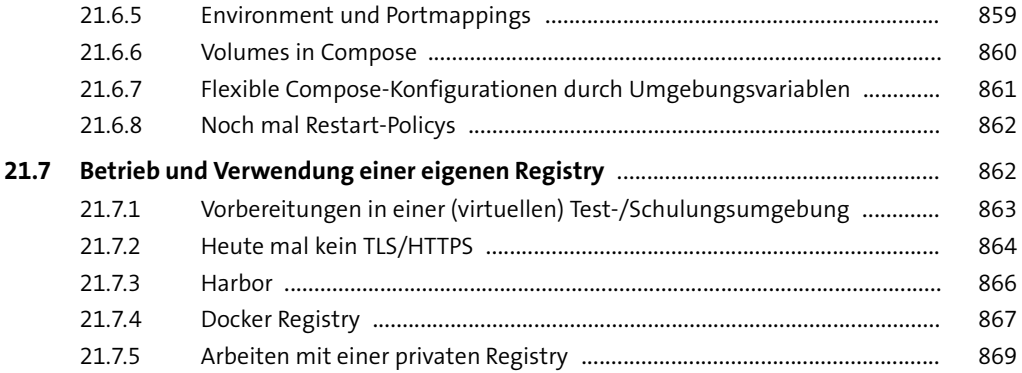

#### **TEIL V Kommunikation**

#### **22 Netzwerk** <sup>873</sup>

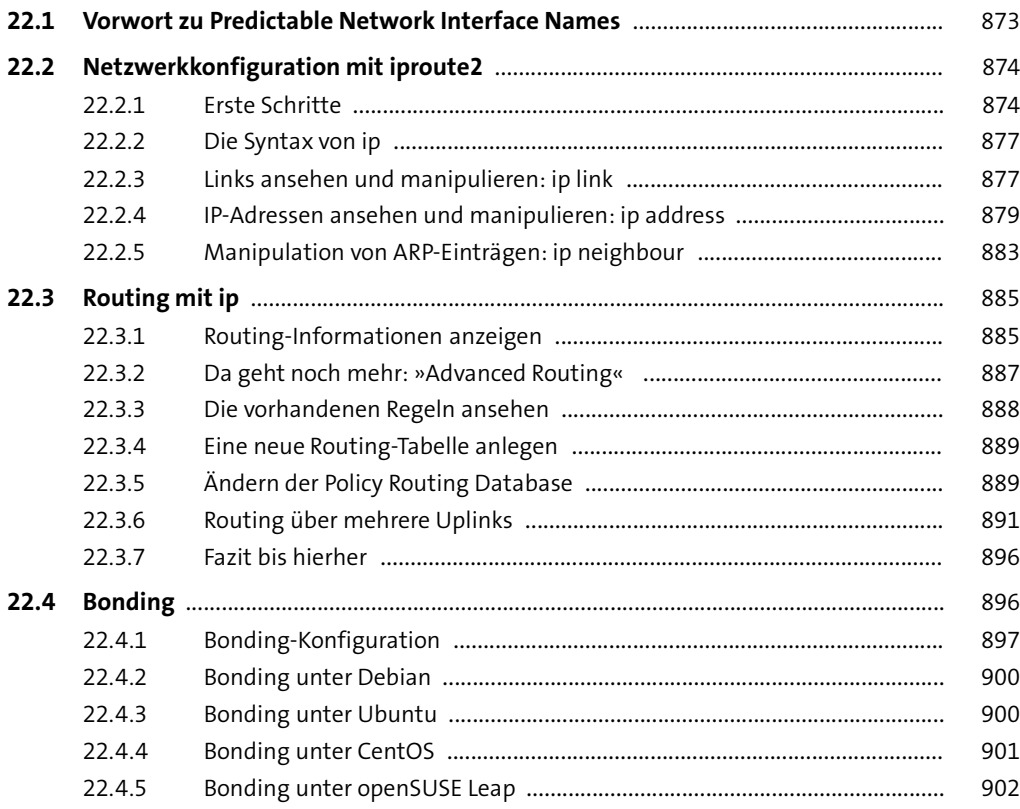

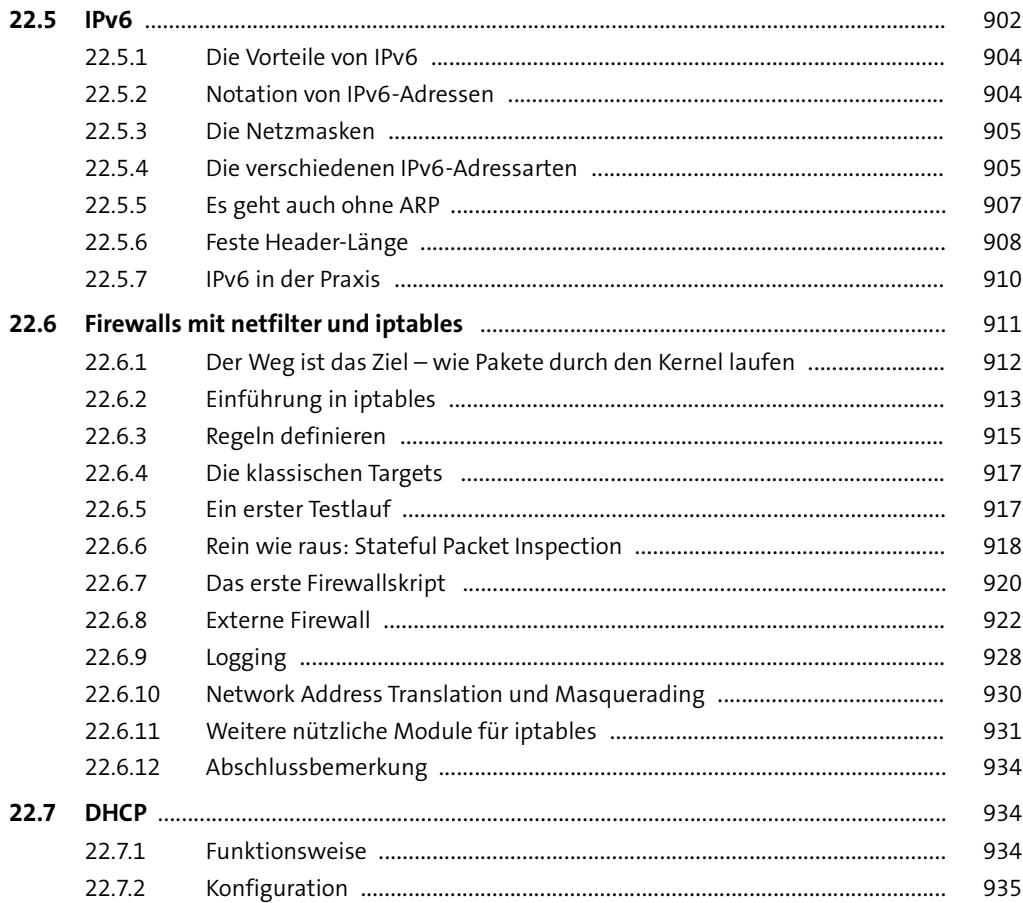

#### **23 DNS-Server**

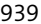

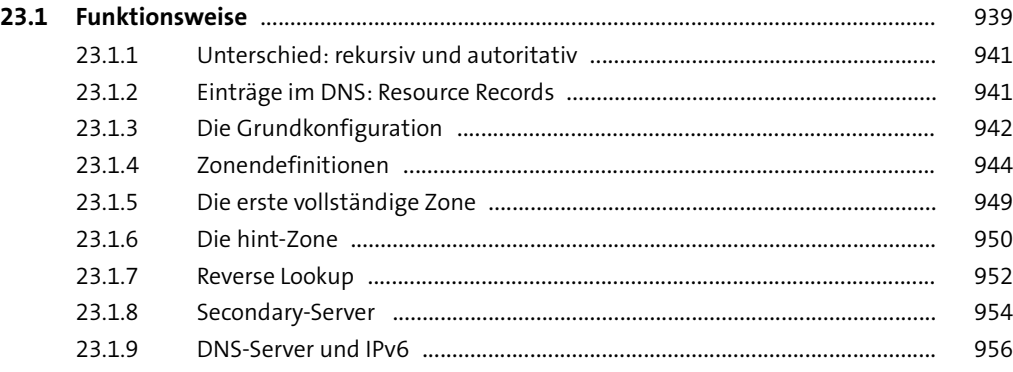

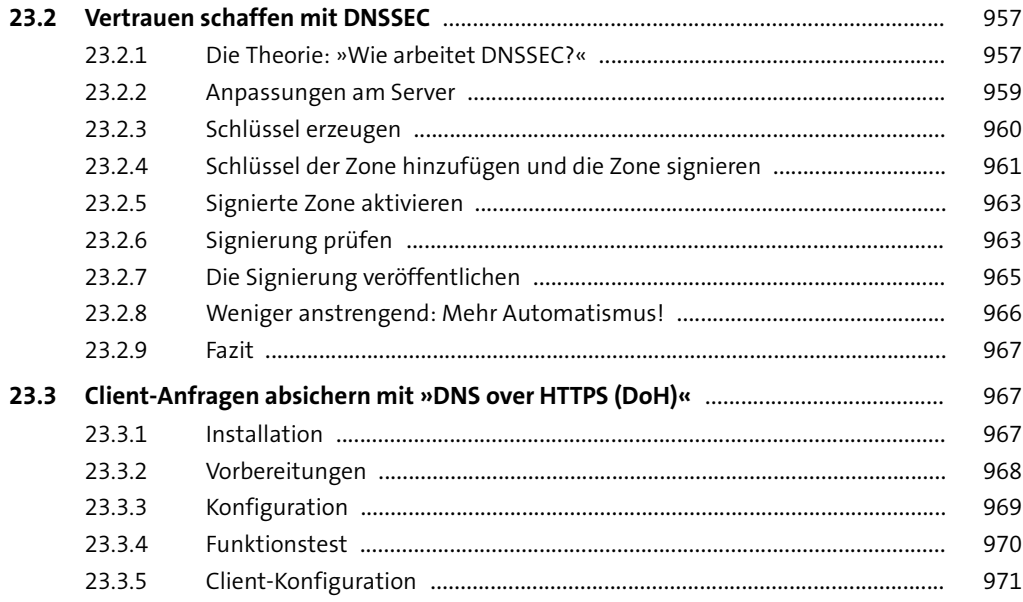

#### **24 OpenSSH** 973

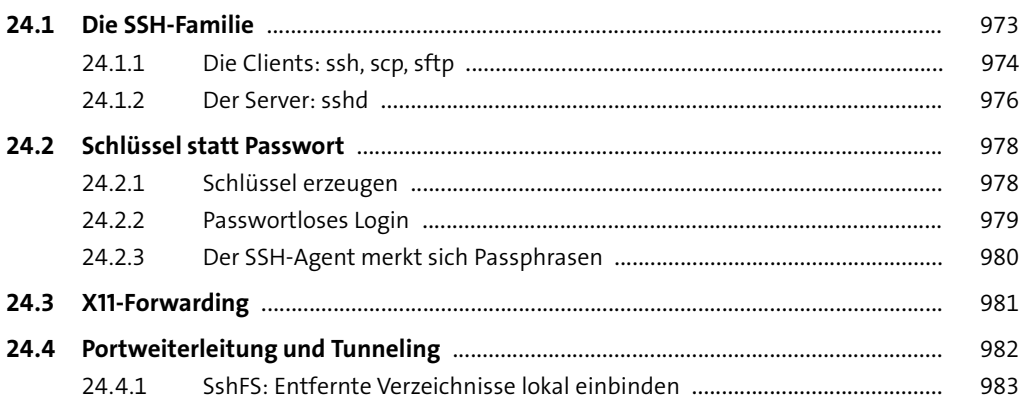

#### **25 Administrationstools** <sup>985</sup>

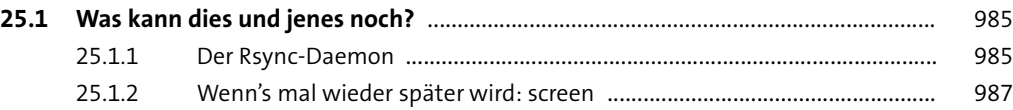

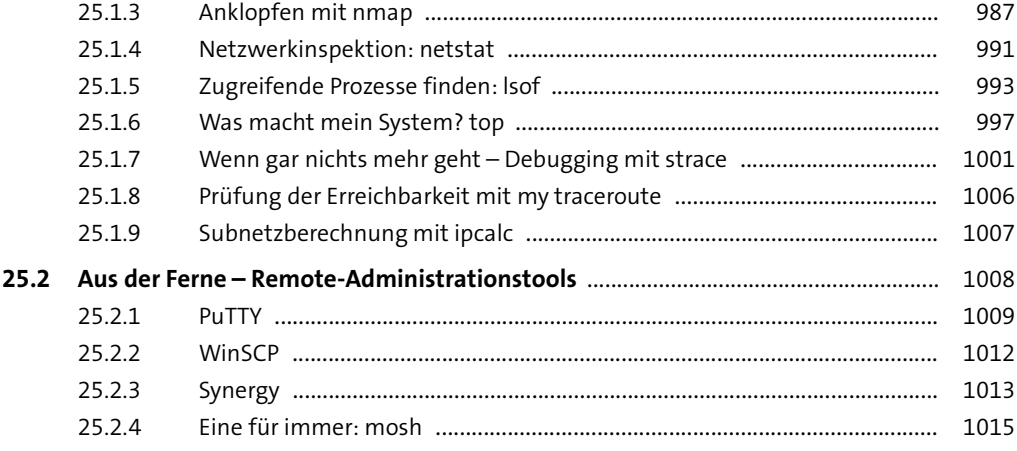

#### **26 Versionskontrolle** 1017

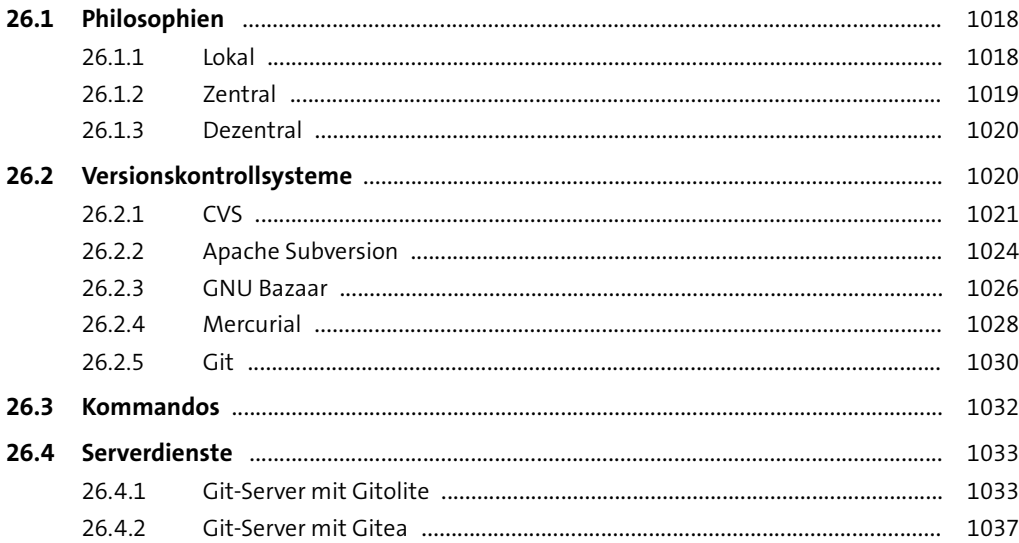

#### **TEIL VI Automatisierung**

#### **27 Scripting** 1043

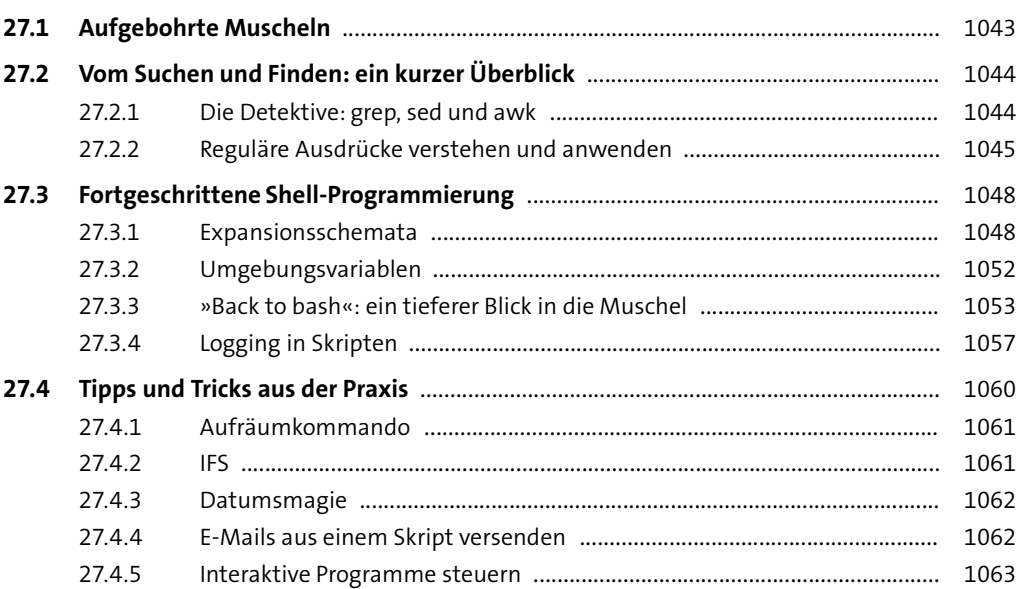

# **28 Konfigurationsmanagement mit Ansible** 1065

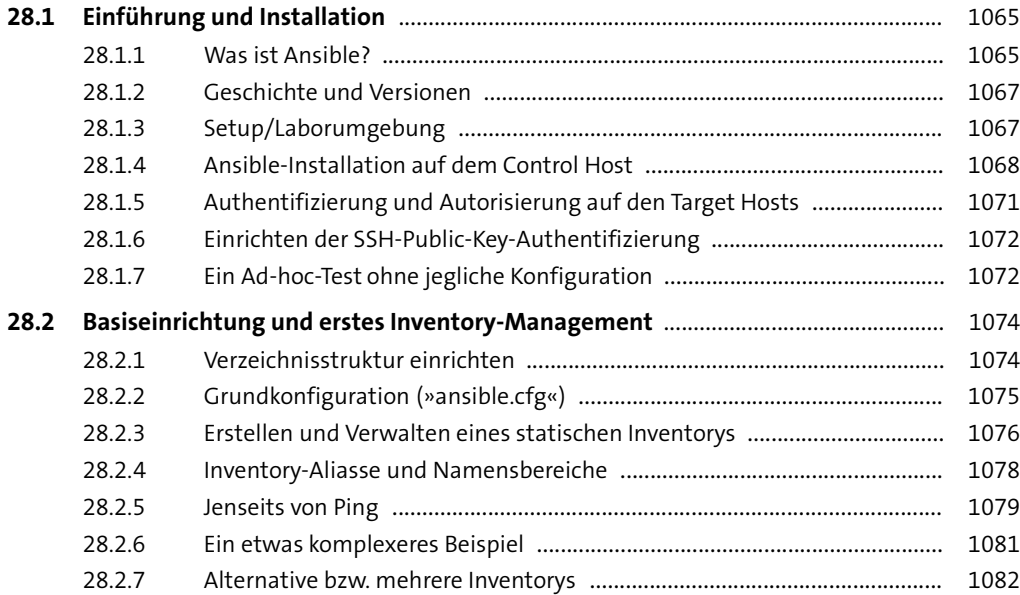

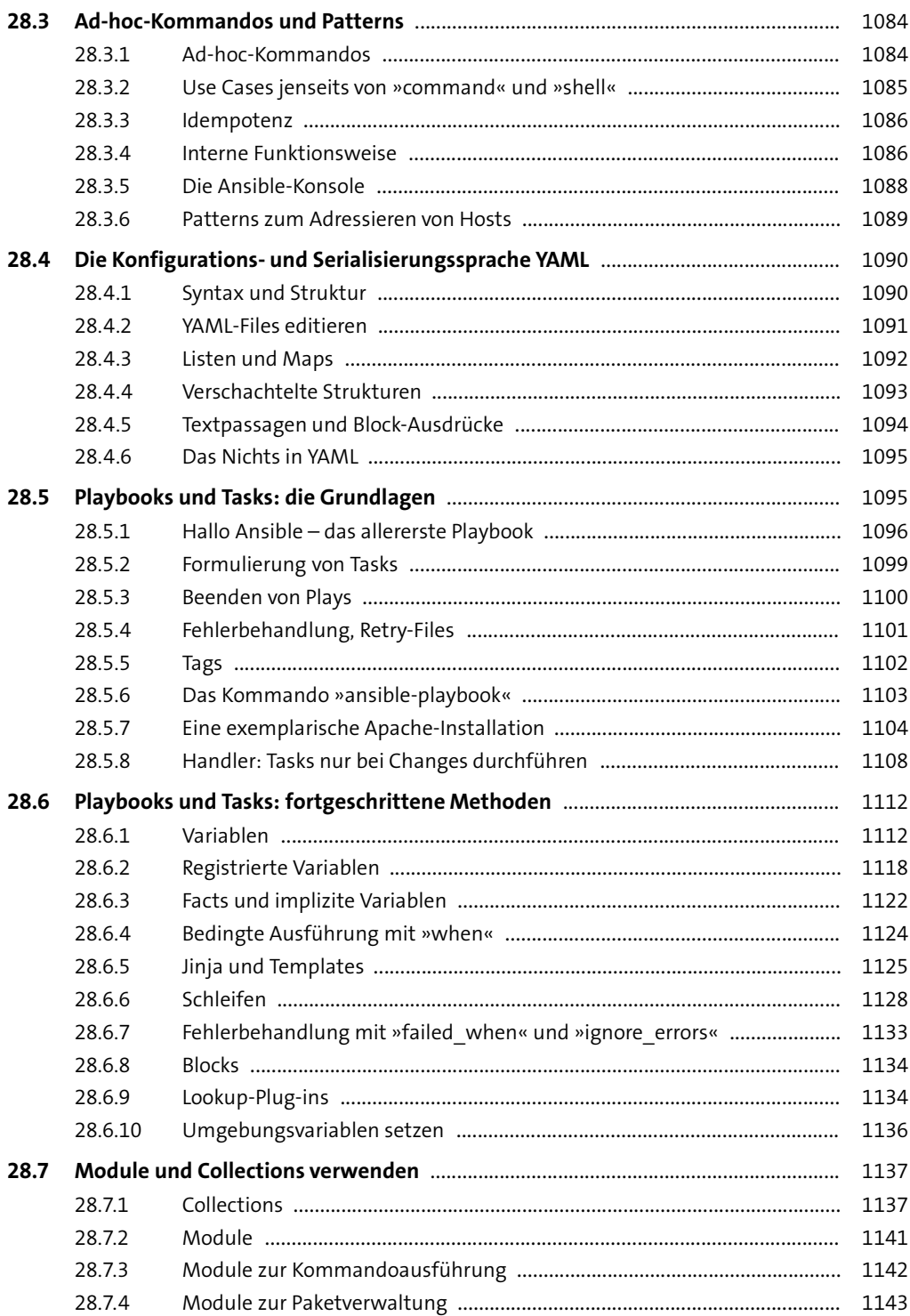

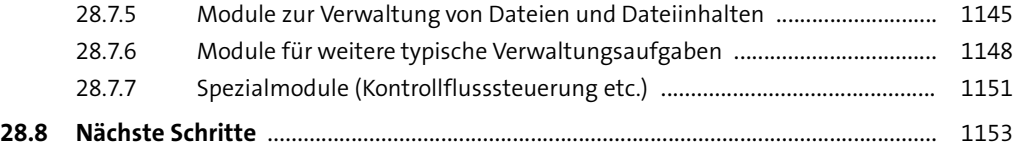

## **29 Monitoring – wissen, was läuft** 1155

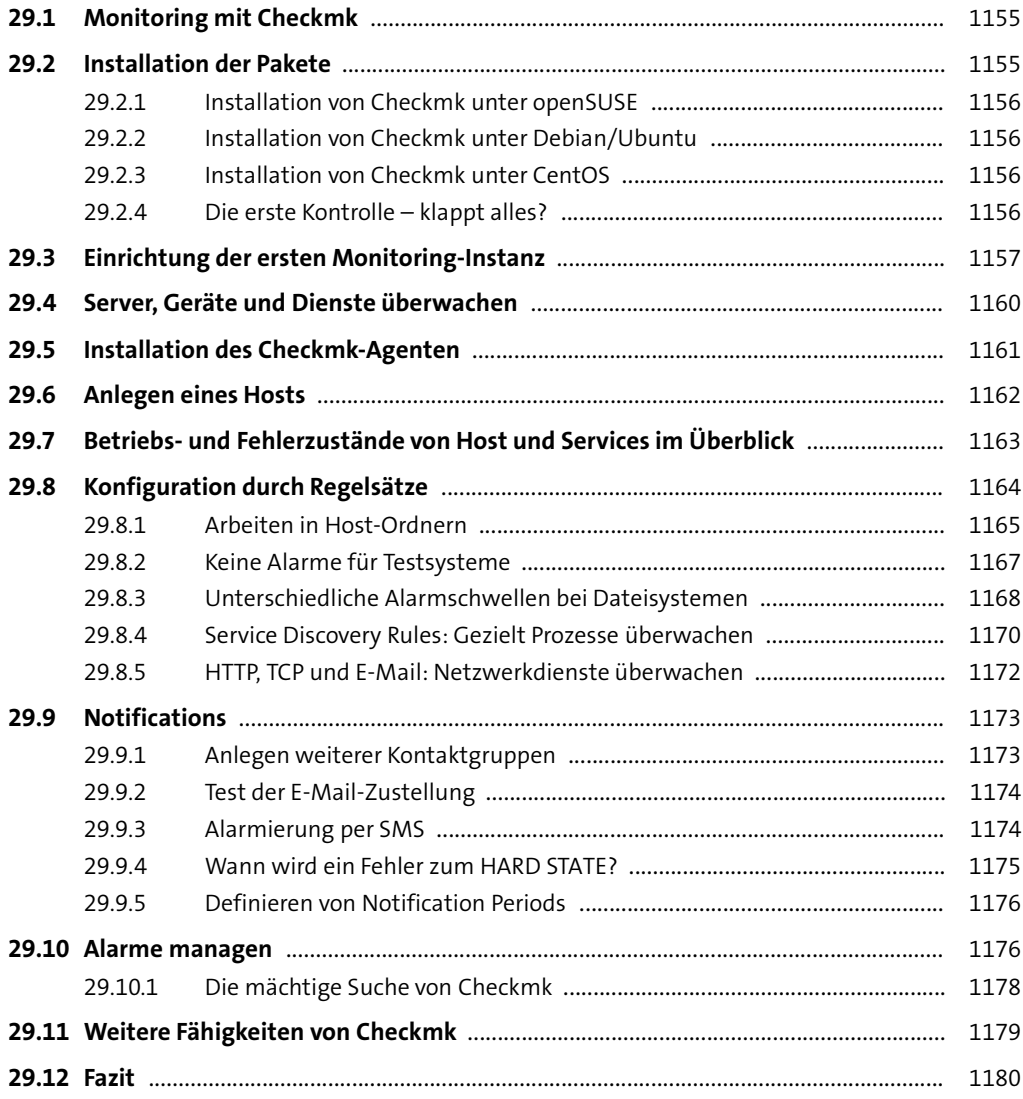

#### **TEIL VII Sicherheit, Verschlüsselung und Zertifikate**

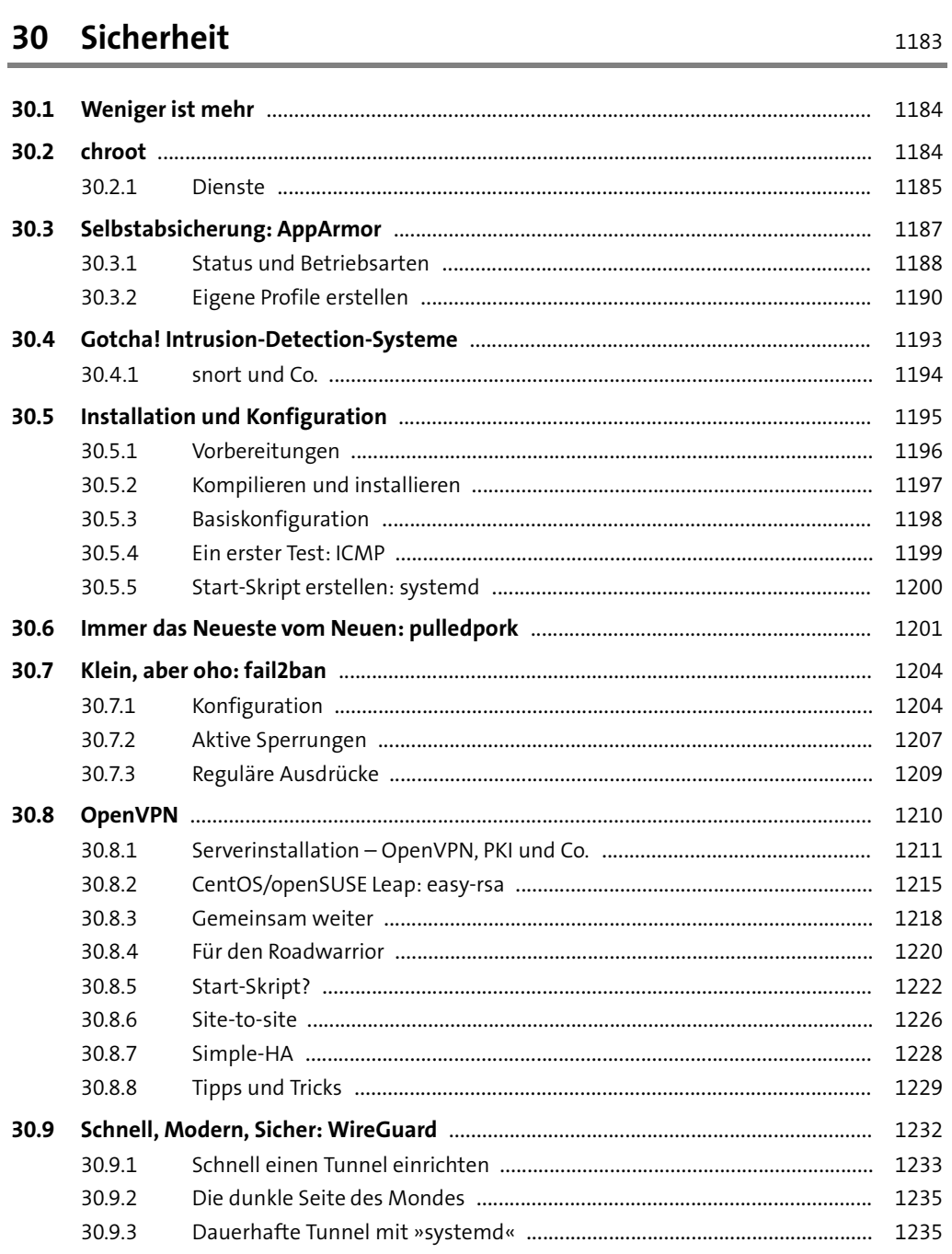

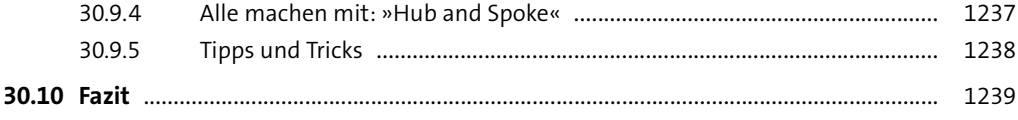

## **31 Verschlüsselung und Zertifikate** 1241

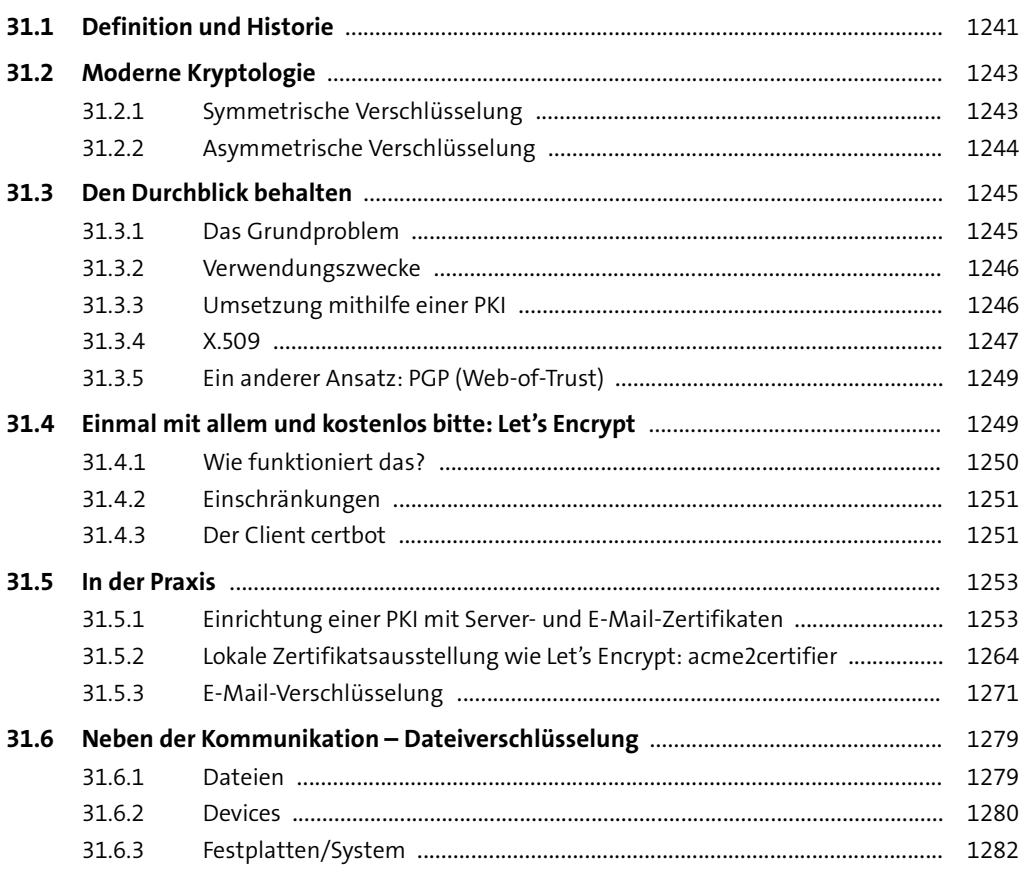

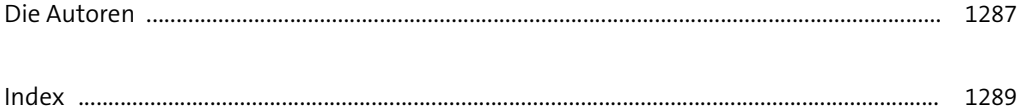